## Autocad 2014 is not activated undo command

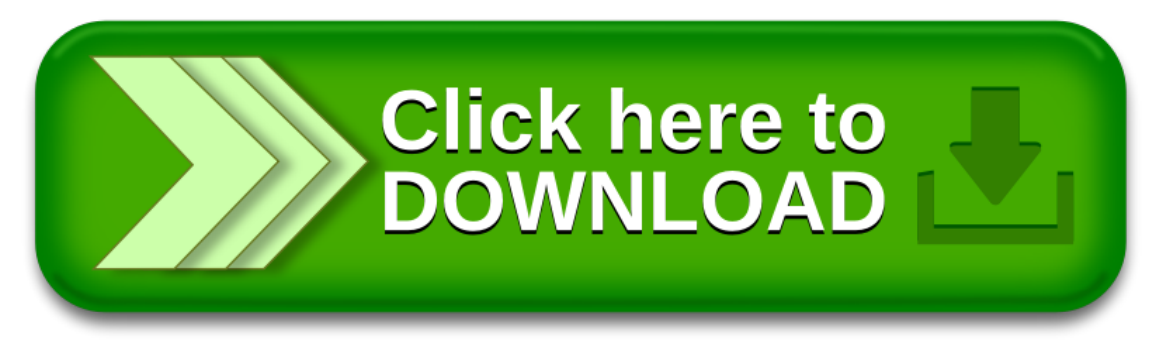